# Compilation (INF 553)

Création du graphe de flot de contrôle: de UPP à RTL Élimination des sous-expressions communes: de RTL vers lui-même

François Pottier

<span id="page-0-0"></span>28 fevrier 2007 ´

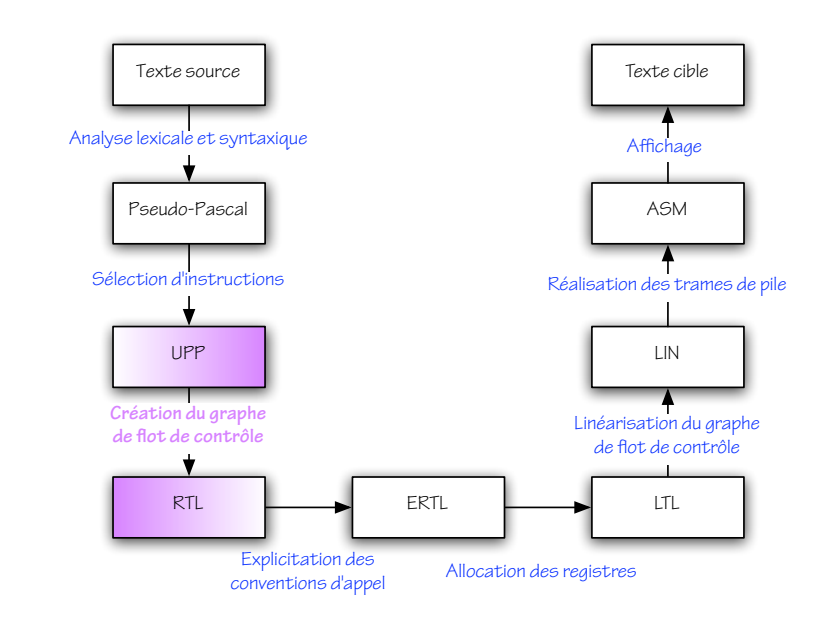

#### Présentation de RTL

De UPP à RTL par l'exemple

Détails pratiques

<span id="page-2-0"></span>[Elimination des sous-expressions communes](#page-36-0) ´

## Register Transfer Language (RTL)

Dans RTL,

- In expressions et instructions structurées sont décomposées en instructions élémentaires organisées en graphe de flot de contrôle;
- I les variables locales sont remplacées par des pseudo-registres.

# Register Transfer Language (RTL)

Voici ce qui justifie ces choix:

- I L'organisation en graphe facilite l'insertion ou la suppression d'instructions par les phases d'optimisation ultérieures.
- Elle est simple et générale: elle peut refléter les constructions while, repeat, for, if, case, break, continue,  $et$  même  $goto$ .
- $\triangleright$  La structure arborescente des expressions, exploitée lors de la sélection d'instructions, ne sera plus utile au-delà.
- <sup>I</sup> Pour ne pas trop compliquer les choses, les pseudo-registres de RTL sont en nombre illimité et locaux à chaque fonction, donc préservés lors des appels. Le fait que les registres physiques sont en nombre fini et sont partagés par toutes les fonctions sera traité ultérieurement.

# Register Transfer Language (RTL)

Voici une traduction de la fonction factorielle dans RTL:

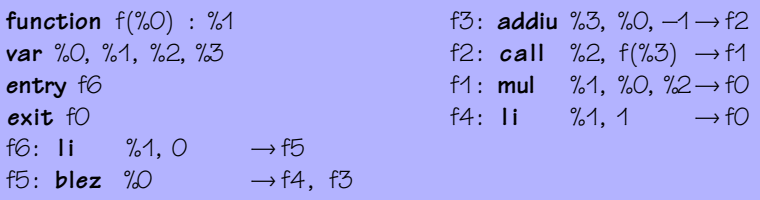

Paramètre, résultat, variables locales sont des pseudo-registres. Le graphe est donné par ses labels d'entrée et de sortie et par une table qui à chaque label associe une instruction. Chaque instruction mentionne explicitement le ou les labels de ses successeurs.

Présentation de RTL

De UPP à RTL par l'exemple

Détails pratiques

<span id="page-6-0"></span>[Elimination des sous-expressions communes](#page-36-0) ´

## Traduction d'une expression

Voici l'arbre de syntaxe abstraite d'une expression UPP:

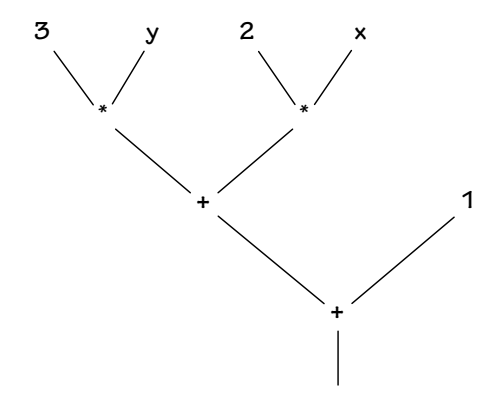

Voici sa traduction dans RTL:

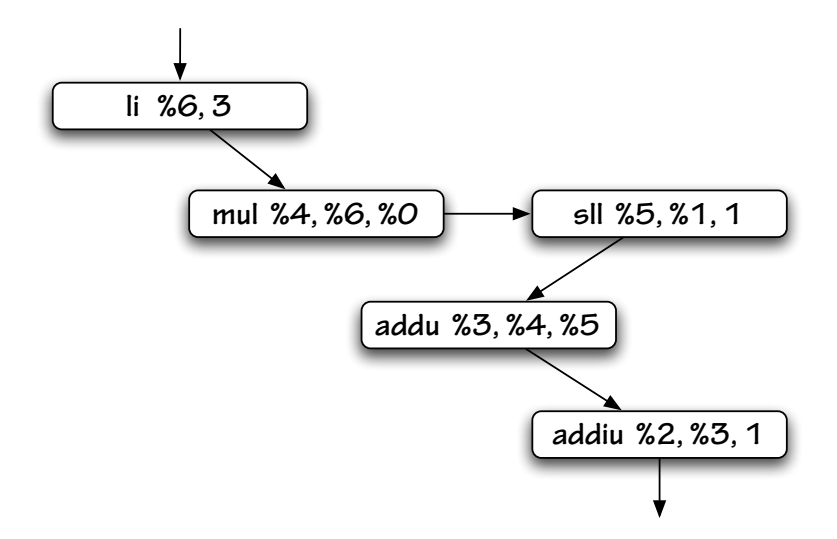

## Traduction d'une expression

L'exemple précédent illustre plusieurs points:

- $\triangleright$  Un environnement est nécessaire pour mémoriser le fait que x devient %1, y devient %2, etc.
- ▶ Un pseudo-registre frais reçoit le résultat de chaque sous-expression.
- ▶ Chaque (sous-)expression est traduite par un fragment de graphe doté d'un label d'entrée, un label de sortie, et un pseudo-registre destination distingués.
- $\triangleright$  Les fragments de graphe correspondant aux différentes sous-expressions sont reliés les uns aux autres d'une façon qui reflète l'ordre d'évaluation imposé par la sémantique de PP et UPP.

## Traduction d'une conditionnelle

Voici une construction conditionnelle exprimée dans UPP:

```
if x < y then
  z := 1else
 z := 0;z := z + 1
```
Voici sa traduction dans RTL:

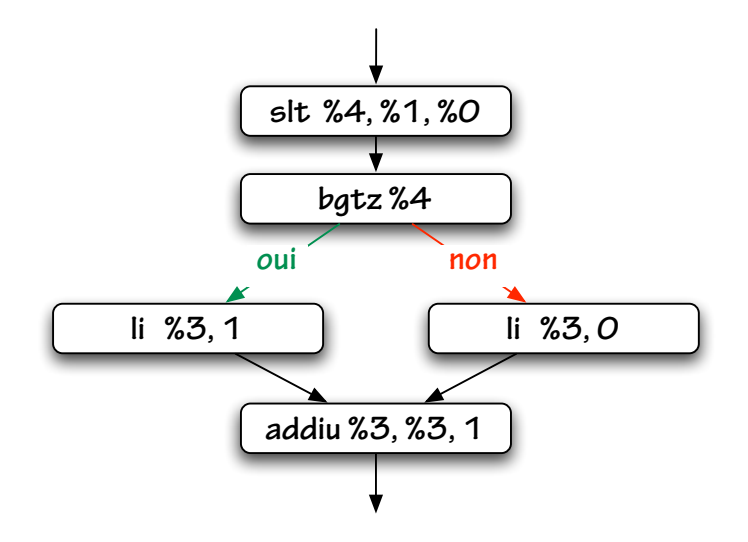

## Traduction d'une conditionnelle

L'exemple précédent illustre plusieurs points:

- $\triangleright$  La traduction la plus simple de la conditionnelle consiste à évaluer la condition vers un pseudo-registre, qui contient alors O ou 1, puis à utiliser (par exemple) l'instruction  $bgtz$ .
- $\triangleright$  Les deux branches se rejoignent à l'issue de la conditionnelle. On voit apparaître une structure de graphe acyclique et non simplement de liste.
- $\triangleright$  Chaque instruction est traduite par un fragment de graphe doté d'un label d'entrée et d'un label de sortie distingués.

## Traduction d'une conditionnelle plus complexe

Voici une conditionnelle plus complexe:

if  $x \ge 0$  and  $x \le 9$  then  $chiffre := true$ else  $chiffre := false$ 

Voici sa traduction dans RTL:

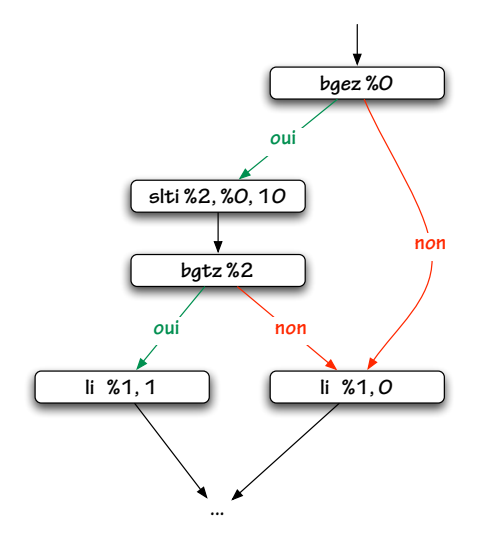

## Traduction d'une conditionnelle plus complexe

L'exemple précédent illustre plusieurs points:

- $\triangleright$  Une conditionnelle peut parfois être traduite sans évaluer explicitement la condition: c'est ce que permettent les instructions spécialisées bgez, bgtz, blez, bltz, ble, bne.
- If Si le test  $x \ge 0$  échoue, on n'effectue pas le test  $x \le 9$ , ce qui reflète le comportement « court-circuit » du and imposé par la sémantique de PP et UPP.

## Traduction d'une boucle

Voici enfin une boucle:

```
i := 0;
while i < n do begin
 t[i] := 0;i := i + 1end
```
Voici sa traduction dans RTL:

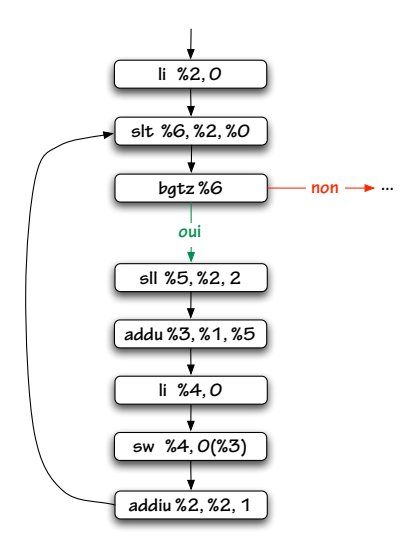

## Traduction d'une boucle

L'exemple précédent illustre le fait que les boucles rendent le graphe cyclique.

Toutefois, en l'absence de construction **goto** dans le langage source, les graphes obtenus restent réductibles: leurs boucles sont imbriquées de facon structurée.

Suit une petite digression...

### Une caractérisation de la réductibilité

Un graphe de flot de contrôle est réductible si et seulement si, dans tout cycle, il existe un sommet qui domine les autres.

Un sommet m domine un sommet n si et seulement si tout chemin du point d'entrée du graphe vers n passe par m.

En bref, toute boucle admet un unique point d'entrée: on ne peut sauter directement à l'intérieur.

Voir par exemple  $\ll A$  fast algorithm for finding dominators in a flow graph», de Lengauer et Tarjan, pour en savoir plus sur la notion de domination.

### Une seconde caractérisation de la réductibilité

Un graphe est réductible si et seulement si on peut le réduire à un unique sommet en répétant les deux transformations suivantes:

- In fusionner un sommet avec son prédécesseur, si celui-ci est unique ;
- ▶ supprimer une auto-boucle, c'est-à-dire une arête d'un sommet vers lui-même.

Les graphes réductibles ont été étudiés dans les années 1970. Voir par exemple « Characterizations of reducible flow graphs», de Hecht et Ullmann.

### Blocs de base

De nombreux compilateurs appliquent la transformation suivante:

 $\triangleright$  fusionner les sommets m et n, si n est l'unique successeur de m et m l'unique prédécesseur de n.

Les sommets ainsi obtenus représentent alors non pas une instruction, mais une séquence d'instructions ayant la propriété que pour en exécuter une, il faut les exécuter toutes. De telles séquences (maximales) d'instructions sont appelées blocs de base.

Le graphe des blocs de base contient moins de sommets, ce qui conduit à des algorithmes plus efficaces en pratique.

## Au-delà du graphe de flot de contrôle

Certains compilateurs emploient des structures plus avancées qu'un simple graphe de flot de contrôle.

Un graphe de flot de contrôle sous forme SSA garantit que chaque pseudo-registre reçoit une valeur en un unique sommet, qui domine tous les sommets où ce pseudo-registre est utilisé.

Voir « [SSA is Functional Programming](http://www.cs.princeton.edu/~appel/papers/ssafun.ps)», d'Appel – 4 pages lisibles! – ou bien le chapitre 19 du livre d'Appel.

Un graphe sous forme SSA peut être représenté à l'aide d'un langage d'expressions arborescentes – voir « [The anatomy of a loop](http://www.cc.gatech.edu/~shivers/papers/loop.pdf)», de Shivers, pour un exemple réaliste (et complexe).

Présentation de RTL

De UPP à RTL par l'exemple

Détails pratiques

<span id="page-23-0"></span>[Elimination des sous-expressions communes](#page-36-0) ´

## Syntaxe abstraite de RTL

Voici le jeu d'instructions de RTL:

```
type instruction =l IConst of Register .t * int32 * Label .t
    \mathsf{IUnOp} of unop * Register .t * Register .t * Label .t
    lBinOp of binop * Register.t * Register.t * Register.t * Label.t
    | Call of Register .t option * Primitive . callee * Register .t list * Label .t
    ILoad of Register.t * Register.t * offset * Label.t
    | IStore of Register . t ∗ offset ∗ Register . t ∗ Label . t
    IGetGlobal of Register.t * offset * Label.t
    ISetGlobal of offset * Register.t * Label.t
    IGot\circ of Label t.
    IUnBranch of uncon * Register .t * Label .t * Label .t
    lBinBranch of bincon * Register t * Register t * Label t * Label t
```
Chaque instruction mentionne explicitement ses successeurs.

## Syntaxe abstraite de RTL

Et voici les informations associées à une procédure ou fonction:

```
and procedure = {
  formals: Register.t list;
  result: Register.t option;
  runiverse: Register.universe;
  locals: Register. Set.t;
  luniverse: Label.universe;
  entry: Label.t;
  exit: Label.t:
 graph: graph
}
and graph =instruction Label .Map. t
```
#### Les modules Register et Label

Tous deux ont pour signature AtomSig.S:

```
module type S = sigtype t
  type universe
  val new universe: string \rightarrow universe
  val fresh: universe \rightarrow t
  val equal: t \rightarrow t \rightarrow boolval print: t \rightarrow string
  module Set : ...
  module Map : ...
  module SetMap : ...
end
```
Noter que les types Register.t et Label.t sont distincts.

## De UPP à RTL

La traduction de UPP à RTL est confiée à deux modules:

- $\triangleright$  Upp2rtll implémente la traduction des expressions, conditions, et instructions, en supposant données quelques fonctions d'allocation de pseudo-registres et de labels ;
- $\triangleright$  Upp2rtl fournit ces quelques fonctions ainsi que la traduction des procédures et programmes.

# Interface de Upp2rtlI

Voici l'interface upp2rtlI.mli:

```
module Make (Env : sig
  val lookup: string \rightarrow Register.tval allocate: unit \rightarrow Register.t
  val generate: RTL. instruction \rightarrow Label.t
  val loop: (Label.t \rightarrow Label.t) \rightarrow Label.tend) : sig
  val translate instruction: UPP. instruction \rightarrow Label. t \rightarrow Label. t
end
```
Upp2rtll.Make est un foncteur ou module paramétré.

## Ce qu'attend Upp2rtlI.Make

Ce foncteur exige qu'on lui fournisse d'abord:

- $\triangleright$  Une fonction lookup associant à chaque variable locale un pseudo-registre particulier. (Elle encapsule un environnement.)
- $\triangleright$  Une fonction allocate produisant un pseudo-registre frais à chaque appel. (Elle encapsule une référence vers un ensemble croissant de pseudo-registres.)

# Ce qu'attend Upp2rtlI.Make

Ce foncteur exige de plus:

- $\triangleright$  Une fonction generate qui, étant donnée une instruction, ajoute au graphe de flot de contrôle un nouveau sommet, portant cette instruction. (Elle encapsule une référence vers le graphe en cours de construction.)
- La spécification de generate conduit à construire le graphe d'arrière en avant.

Quels graphes peut-on construire avec generate seule ?

# Ce qu'attend Upp2rtlI.Make

Ce foncteur exige enfin:

Ine fonction loop qui, étant donné un sous-graphe doté d'un point d'entrée et d'un point de sortie distingués, construit une boucle autour de ce sous-graphe.

# La fonction loop

Graphiquement, voici l'effet d'un appel à loop:

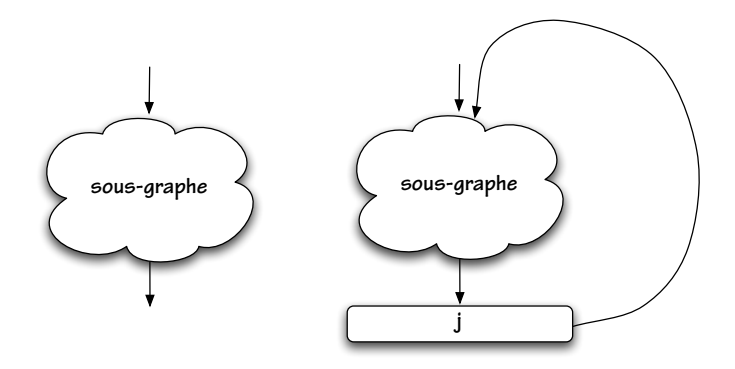

## La fonction loop

Voici le type de loop:

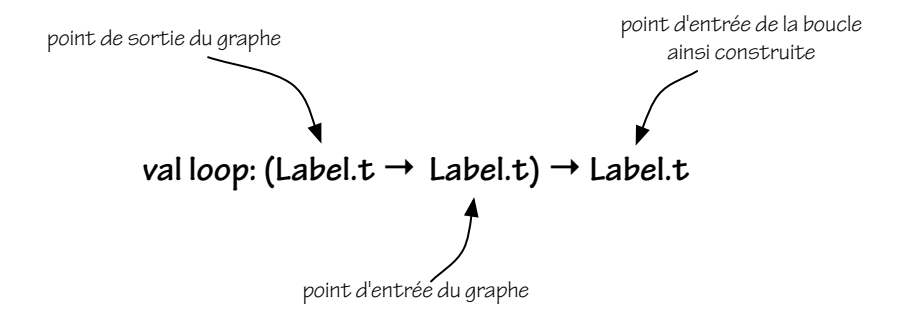

# Ce que fournit Upp2rtlI.Make

Ce foncteur propose une fonction de traduction des instructions:

**val** translate instruction: UPP.instruction  $\rightarrow$  Label.t  $\rightarrow$  Label.t

Etant donnée une instruction i et un label *I*, elle construit un sous-graphe dont la sémantique correspond à i, dont le point de sortie est l, et dont elle renvoie le point d'entrée.

 $\parallel$  s'agit toujours d'un schéma de construction d'arrière en avant.

# Ce que fournit Upp2rtlI.Make

De façon interne, ce foncteur construit également une fonction de traduction des conditions, où le sous-graphe construit a deux points de sortie:

val translate condition: UPP. condition  $\rightarrow$  Label  $t \rightarrow$  Label  $t \rightarrow$  Label  $t$ .

et une fonction de traduction des expressions, a laquelle on doit ` indiquer dans quel pseudo-registre stocker le résultat de l'expression:

val translate\_expression: Register.t  $\rightarrow$ UPP.expression  $\rightarrow$  Label.t  $\rightarrow$  Label.t

Présentation de RTL

De UPP à RTL par l'exemple

Détails pratiques

<span id="page-36-0"></span>[Elimination des sous-expressions communes](#page-36-0) ´

## Exposé du problème

L'élimination des « sous-expressions communes » vise à supprimer certains calculs redondants.

Considérons par exemple le fragment de code suivant:

```
x := tf[i];
t[i] := t[i-1];
t[i-1] := x;
```
Que vont produire les traductions de PP vers UPP puis RTL?

## Exposé du problème

Une traduction naïve calcule quatre fois  $\phi$ aO + 4  $\times$   $\phi$ a3:

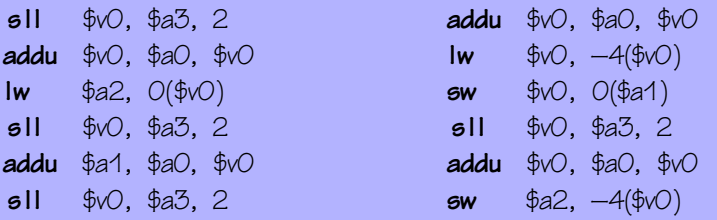

Ce calcul redondant est celui de l'adresse que l'on pourrait écrire, en C, sous la forme  $t + i$ .

En Pseudo-Pascal, le programmeur n'a aucun moyen de modifier le programme pour améliorer le code produit!

## Exposé du problème

On préférerait obtenir ceci:

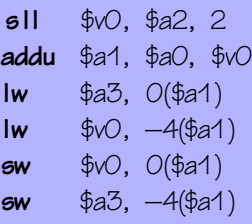

La multiplication et l'addition ne sont effectuées qu'une fois et leur résultat, à savoir l'adresse \$a1, est utilisée quatre fois.

# Comment detecter les calculs redondants ? ´

Placons-nous au niveau de RTL. L'idée est de simuler l'exécution du code en mémorisant des relations entre pseudo-registres:

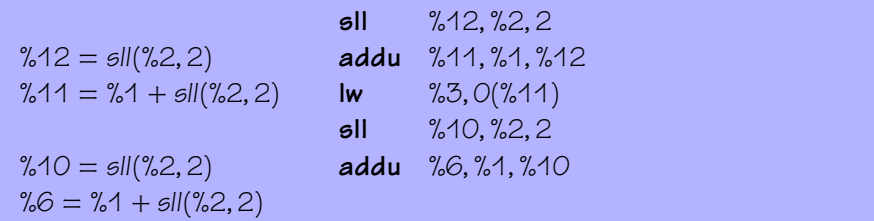

Dans un second temps, on transformera le code en utilisant cette  $information. (Comment?)$  Le résultat sera un nouveau programme RTL.

```
Attention
```
Mémoriser naïvement des relations entre pseudo-registres serait incorrect:

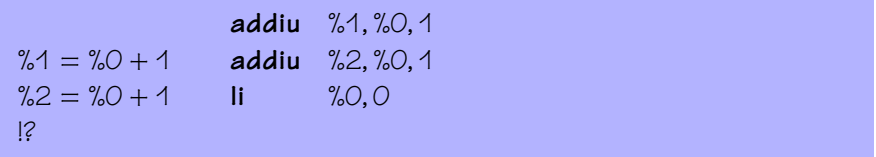

Après l'instruction li, les deux équations deviennent fausses!

On pourrait les oublier purement et simplement, mais alors on perdrait leur conséquence % $1 = %2$  qui, elle, reste vraie...

#### Une solution

Evitons de faire apparaître des objets modifiables – les  $p$ seudo-registres – au sein d'expressions mathématiques.

Utilisons des variables symboliques  $a, \beta, \ldots$  et associons à chaque pseudo-registre, en chaque point du code, une expression symbolique:

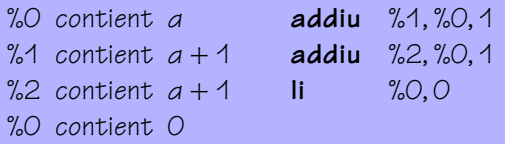

L'assertion « %0 contient 0» remplace l'assertion « %0 contient α» mais n'invalide pas les deux assertions intermédiaires. On peut  $correctement$  conclure que %1 et %2 contiennent la même valeur finale.

### Variables et expressions symboliques

La syntaxe abstraite des expressions symboliques sera:

 $e ::= a \mid k \mid op \mid e \mid op \mid e$ 

On se donne des variables symboliques en nombre infini.

On se donne des environnements associant des expressions symboliques aux pseudo-registres, et on effectue une exécution symbolique en avant.

### Prise en compte des branchements

Pour du code linéaire, (presque) tout est dit, mais comment analyser un graphe de flot de contrôle?

Si une instruction a plusieurs successeurs, il suffit de distribuer à tous deux l'environnement obtenu à la sortie de cette instruction.

Si une instruction a plusieurs prédécesseurs, que faire? Il faudrait fusionner les environnements issus de chacun des prédécesseurs, mais certains d'entre eux n'ont peut-être encore été jamais atteints par l'analyse (le graphe peut être cyclique).

## Une solution simple

Une solution simple consiste à découper le graphe en blocs de base  $\acute{e}$ tendus disjoints et à examiner chacun ind épendamment.

Un bloc de base étendu est un arbre (maximal) d'instructions où chaque instruction, hormis la racine, a exactement un prédécesseur dans le graphe – son parent dans l'arbre.

C'est l'approche adoptée dans le petit compilateur.

## Des approches plus ambitieuses

On peut vouloir mieux faire et détecter les calculs redondants à l'échelle du graphe de flot de contrôle tout entier.

La notion de domination et la forme SSA sont alors utiles. L'analyse devient significativement plus complexe.

Voir par exemple « [Value numbering](http://citeseer.ist.psu.edu/329118.html)», de Briggs, Cooper, et Taylor Simpson.

## Transformation

Une fois l'exécution symbolique effectuée, la transformation du code est simple. Une instruction redondante, par exemple:

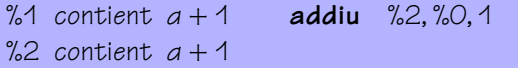

est transformée en:

%1 contient  $a+1$  move %2, %1 %2 contient  $a + 1$ 

Noter que cela suppose une notion  $d\acute{e}$  ealité entre expressions symboliques. (Pourquoi? Comment la définir?)

Que deviendra cette instruction **move** dans les phases suivantes du compilateur ?

# Quelques points delicats (I) ´

Lorsque le résultat d'une instruction n'est pas exprimable à l'aide d'une expression symbolique, il est représenté par une variable symbolique fraîche.

C'est le cas par exemple des instructions  $\mathsf{Iw}$ , getg ou call de RTL:

%1 contient  $e$  **lw** %1,4(%0) %1 contient α

## Quelques points délicats (II)

On peut ajouter les accès à la mémoire (ELoad) et aux variables globales (EGetGlobal) à la syntaxe des expressions symboliques.

Cela permet par exemple d'éliminer le second  $\mathsf{lw}$  ci-dessous:

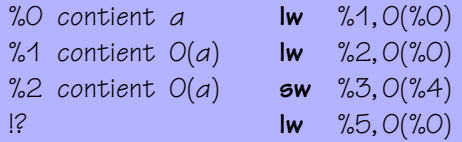

Attention toutefois, les deux dernières assertions sont invalidées par l'instruction  $\epsilon w$ . La dernière instruction  $\mathsf{I} w$  ne peut donc pas être  $é$ liminée, du moins pas sans une analyse d'aliasing plus poussée.

## Quelques points delicats (III) ´

Réutiliser un résultat précédent augmente la durée de vie du pseudo-registre qui le contient, ce qui complique l'allocation de registres et peut mener à un code final moins efficace.

Si cette durée de vie vient traverser un appel de procédure, on devra typiquement utiliser un registre « callee-save» de plus.

Pour éviter cela, une approche prudente consiste à oublier toutes les informations amassées par l'exécution symbolique lorsque celle-ci traverse un appel de procédure.

<span id="page-50-0"></span>Ne pas croire qu'une « optimisation » améliore toujours le code! Mesurer et penser aux interactions entre transformations.